# **Aufgabe 1: (6 + 2)**

Entwerfen Sie eine Methode kopiereListe( … ), die ein gegebenes und bereits gefülltes Array vom Typ Ganzzahl kopiert.

Hier der bereits existierende Quellcode:

```
package ka arrays gruppe a;
import AlgoTools.IO; 
public class ListeKopieren { 
     public static void main(String[] args) { 
          int[] liste a = fuelleArray(8); int[] liste_b = kopiereListe(liste_a); 
 } 
}
```
Hier das erzeugte Speicherabbild nach Aufruf der gesuchten Methode.

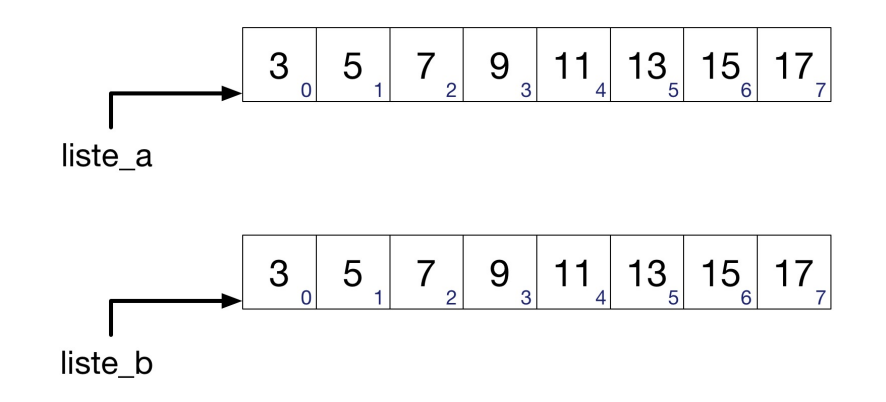

Aufgabenteil b.)

Erklären Sie nun welche Veränderungen durchgeführt werden müssen damit sich das folgend dargestellte Speicherabbild ergibt.

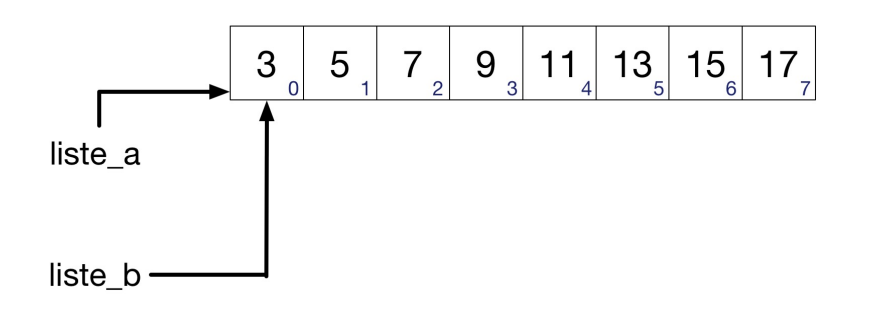

Lösungsvorschlag Aufgabe 1:

```
public static int[] kopiereListe(int[] l) { 
          int[] temp = new int[1.length];for (int i = 0; i < temp.length; i++) {
               temp[i] = l[i]; } 
           return temp; 
      }
```
Aufgabenteil b.)

```
int[] liste_b = liste_a;
```
### **Aufgabe 2: ( 6 + 3 )**

Es gibt mehrere Möglichkeiten Werte innerhalb eines Arrays zu sortieren. Hier sehen Sie das Struktogramm des Prinzips Selection Sort.

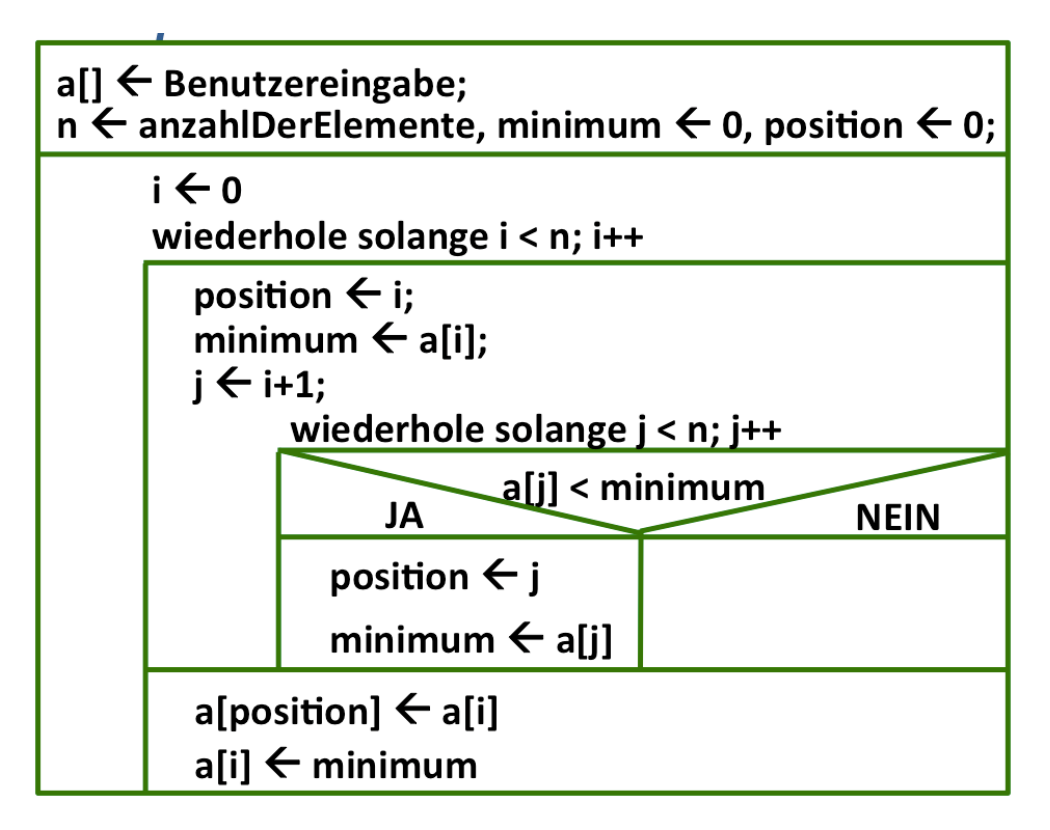

- a) Implementieren Sie diesen Algorithmus anhand des gegebenen Struktogramms.
- b) Erklären Sie ob der Algorithmus aufsteigend oder absteigend sortiert.

```
Lösungsvorschlag: // Die Methoden machen es einfacher - waren aber nicht verlangt
public static void main(String[] args) { 
           int n = IO.readInt("Wie viele Elemente ?: "); 
           int[] a = einlesen(n); 
           int minimum = 0, position = 0; 
          for(int i=0; i<n; i+)
 { 
             position = i;
             minimum = a[i];for(int \dot{\eta} = i+1; \dot{\eta} <n; \dot{\eta}++)
 { 
                 if( a[j] < minimum ) { 
                     position = j;
                     minimum = a[j]; } 
 } 
              a[position] = a[i];
              a[i] = minimum;
 } 
           ausgabe(a); // Ausgabe war nicht verlangt
      } 
    public static int[] einlesen(int n) { 
          int[] liste = new int[n];for (int i = 0; i < liste.length; i+1) {
               liste[i] = [0.readInt((i + 1) + ". Wert: "); } 
           return liste; 
      } 
    public static void ausgabe(int[] l) { 
          for (int i = 0; i < 1. length; i++) {
                IO.print(l[i] + " "); 
 } 
           IO.println(); 
      }
```
# **Aufgabe 3: (8)**

Begründen Sie zu folgendem Quellcode die Ausgabe:

```
public static void main(String[] args) { 
         int anzahl = 16, i = 0, j = 0, k = 0;
          int[i] a = new int[anzahl / 2];
          int[] b = new int[anzahl / 2];while (k++ <math>anzah1</math>) {
              if (k \& 2 == 0) {
                   a[i++] = k; } else { 
                   b[i++] = k; } 
 } 
          for (int m = 0; m < b. length; m^{++}) {
              IO.print((a[m] + b[b.length - 1 - m]) + " " }
}
```
### Lösungsvorschlag:

- a) Die beiden Arrays besitzen jeweils eine Länge von 8 Stellen
- b) Das Array a erhält alle geraden, das Array b alle ungeraden Werte
- c)  $a \leftarrow \{2, 4, 6, 8, 10, 12, 14, 16\}$
- d)  $b \leftarrow \{ 1, 3, 5, 7, 9, 11, 13, 15 \}$
- e) Jetzt wird jeweils das erste und das letzte Element aufaddiert, danach das zweite und das vorletzte

 $2 + 15$ ,  $4 + 13$ ,  $6 + 11$ ,  $8 + 9$ ,  $10 + 7$ ,  $12 + 5$ ,  $14 + 3$ ,  $16 + 1$ Die Ausgabe lautet: 17 17 17 17 17 17 17 17

## **Aufgabe 4: ( 8 )**

Schreiben Sie ein Programm, das zwei Arrays vom Typ Ganzzahl jeweils einliest. Die Anzahl wird jeweils auf 4 Elemente festgelegt.

Lassen Sie eine 1 ausgeben wenn die Summe aller Werte des ersten Arrays größer ist als die Summe aller Werte des zweiten Arrays. Ist dies nicht der Fall so soll eine 2 ausgegeben werden.

Lösen Sie die Aufgabe auf dem Blatt:

Lösungsvorschlag: // Die Methoden machen es einfacher - waren aber nicht verlangt

```
package ka arrays gruppe a;
import AlgoTools.IO; 
public class A04_Arrayvergleich { 
     public static void main(String[] args) { 
           // TODO Auto-generated method stub
           int[] liste1 = einlesen(4); 
          int[] liste2 = einlesen(4);
           int ausgabe = 2; 
           if (getSumme(liste1) > getSumme(liste2)) { 
               ausgabe = 1; } 
           IO.println(ausgabe); 
      } 
     public static int[] einlesen(int n) { 
          int[] liste = new int[4];
          for (int i = 0; i < liste.length; i++) {
               list [i] = [0.readInt((i + 1) + "].Wert: "); } 
           return liste; 
      } 
     public static int getSumme(int[] l) { 
          \text{int} summe = 0;
          for (int i = 0; i < 1. length; i++) {
               summe = summe + l[i];
 } 
           return summe; 
      } 
}
```